*DC Circuits Formulas...* 1/10

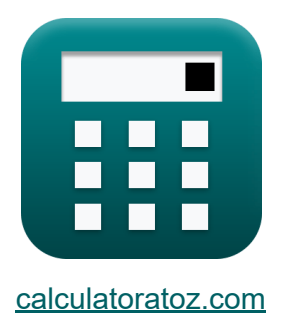

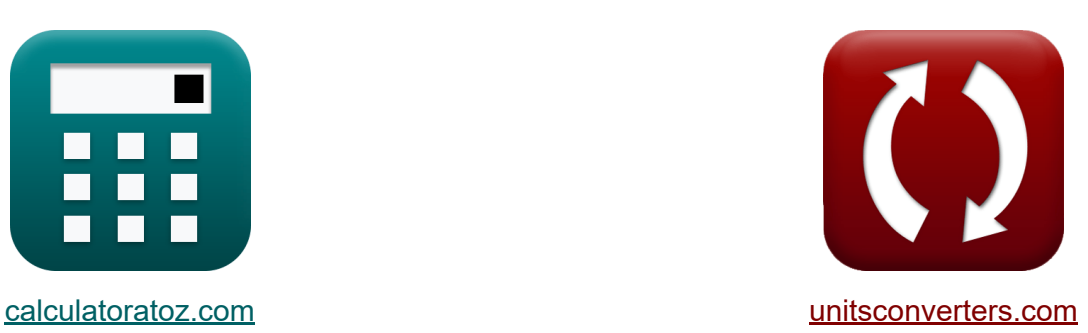

# **Circuiti CC Formule**

Esempi!

[Calcolatrici!](https://www.calculatoratoz.com/it) Esempi! [Conversioni!](https://www.unitsconverters.com/it)

Segnalibro **[calculatoratoz.com](https://www.calculatoratoz.com/it)**, **[unitsconverters.com](https://www.unitsconverters.com/it)**

La più ampia copertura di calcolatrici e in crescita - **30.000+ calcolatrici!** Calcola con un'unità diversa per ogni variabile - **Nella conversione di unità costruita!**

La più ampia raccolta di misure e unità - **250+ misurazioni!**

Sentiti libero di CONDIVIDERE questo documento con i tuoi amici!

*[Si prega di lasciare il tuo feedback qui...](https://docs.google.com/forms/d/e/1FAIpQLSf4b4wDgl-KBPJGChMJCxFlqrHvFdmw4Z8WHDP7MoWEdk8QOw/viewform?usp=pp_url&entry.1491156970=Circuiti%20CC%20Formule)*

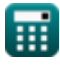

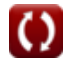

# **Lista di 17 Circuiti CC Formule**

# **Circuiti CC**

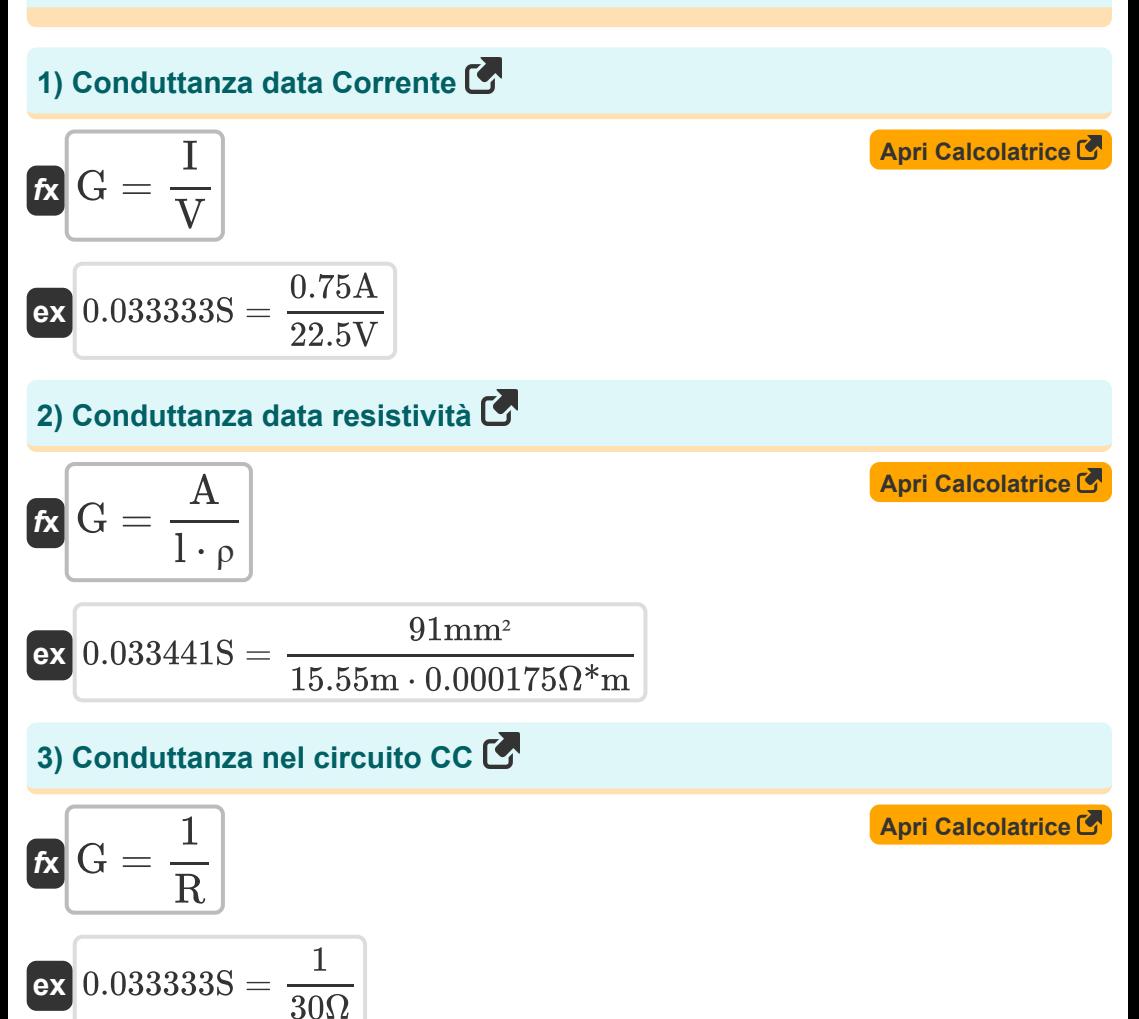

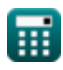

#### **4) Corrente nei circuiti DC**

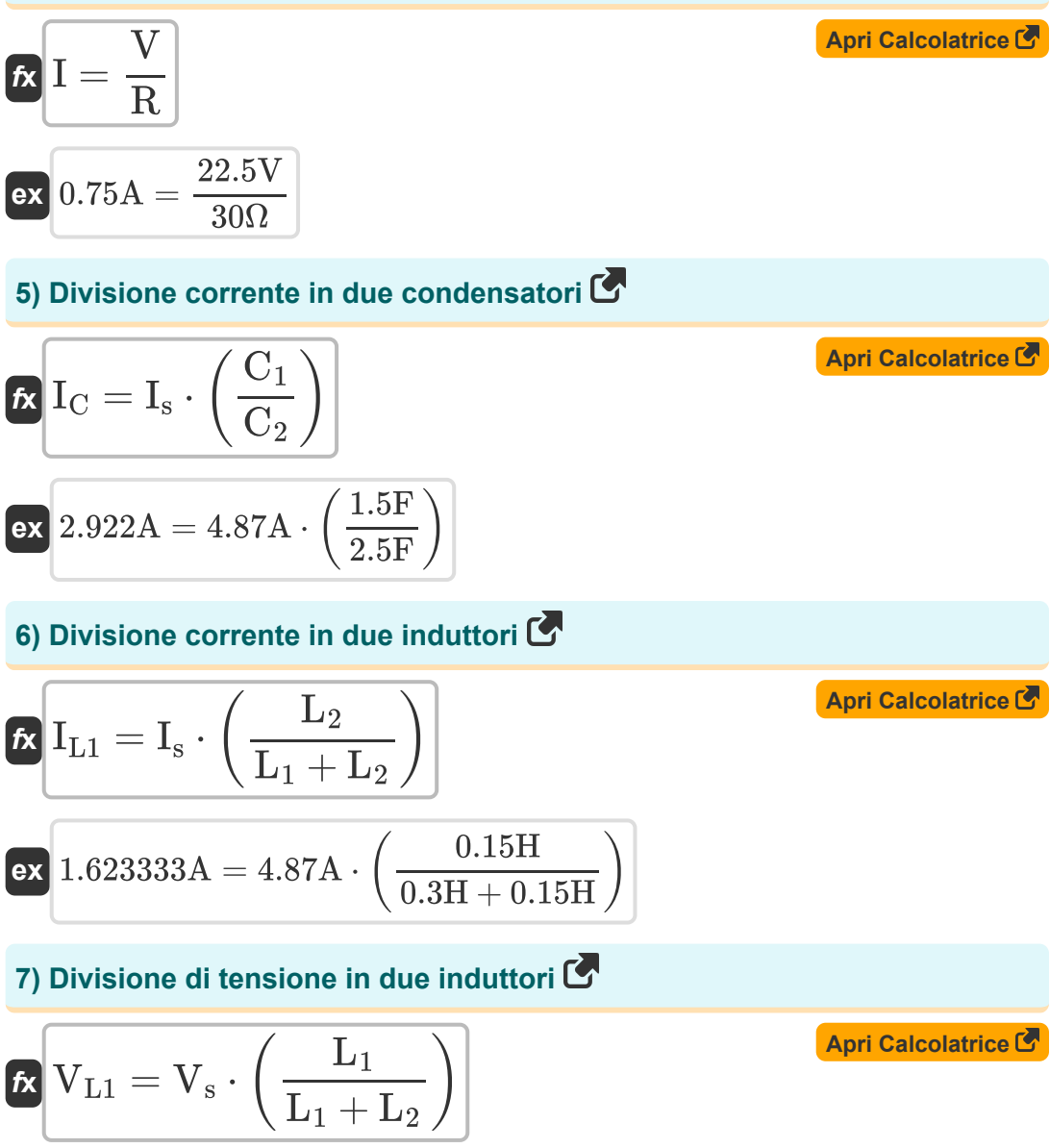

$$
\boxed{\text{ex}}{80\text{V}=120\text{V}\cdot\left(\frac{0.3\text{H}}{0.3\text{H}+0.15\text{H}}\right)}
$$

丽

$$
\pmb{\textcircled{\small{}}
$$

*DC Circuits Formulas...* 4/10

### **8) Divisione di tensione per due condensatori**

$$
\boxed{\kappa\text{V}_\text{C}= \text{V}_\text{s}\cdot\left(\frac{\text{C}_2}{\text{C}_1+\text{C}_2}\right)}
$$
ex
$$
75\text{V} = 120\text{V}\cdot\left(\frac{2.5\text{F}}{1.5\text{F}+2.5\text{F}}\right)}
$$

#### **9) Divisore di corrente per due resistori**

$$
\kappa\!\left[\mathrm{I_{R1}}=\mathrm{I_s}\cdot\left(\frac{\mathrm{R_2}}{\mathrm{R_1}+\mathrm{R_2}}\right)\right]
$$

$$
\texttt{ex}\left[2.333542\text{A}=4.87\text{A}\cdot\left(\frac{11.5\Omega}{12.5\Omega+11.5\Omega}\right)\right]
$$

#### **10) Divisore di tensione per due resistori**

$$
\boldsymbol{\kappa}\boxed{\text{V}_{\text{R1}} = \text{V}_{\text{s}}\cdot\left(\frac{\text{R}_1}{\text{R}_1+\text{R}_2}\right)}
$$

$$
\textbf{ex}\left[62.5\text{V}=120\text{V}\cdot\left(\frac{12.5\Omega}{12.5\Omega+11.5\Omega}\right)\right]
$$

#### **11) Energia nel circuito CC**

$$
\boldsymbol{\kappa} \fbox{E} = \text{P} \cdot \text{T}
$$

 $\overline{\text{ex}}$  0.027844kW\*h = 16.875W · 1.65h

頭

**[Apri Calcolatrice](https://www.calculatoratoz.com/it/voltage-division-for-two-capacitors-calculator/Calc-35091)** 

**[Apri Calcolatrice](https://www.calculatoratoz.com/it/current-divider-for-two-resistors-calculator/Calc-35090)** 

**[Apri Calcolatrice](https://www.calculatoratoz.com/it/voltage-divider-for-two-resistors-calculator/Calc-35089)** 

**[Apri Calcolatrice](https://www.calculatoratoz.com/it/energy-in-dc-circuit-calculator/Calc-38942)** 

*DC Circuits Formulas...* 5/10

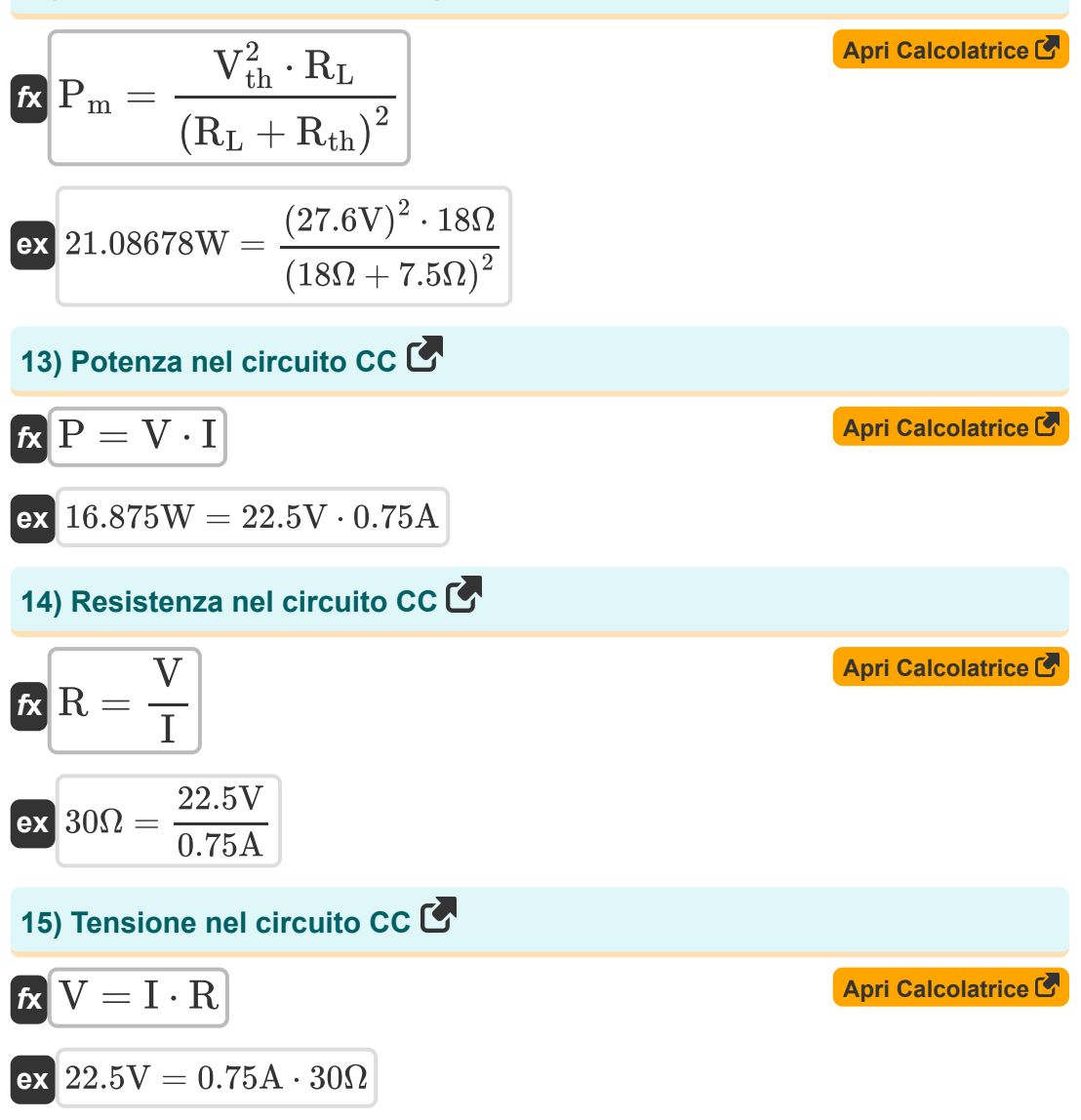

*DC Circuits Formulas...* 6/10

**16) Trasformazione da delta a stella** 

$$
\mathbf{f} \times \begin{bmatrix} Z_A = \frac{Z_1 \cdot Z_3}{Z_1 + Z_2 + Z_3} \end{bmatrix}
$$
\n
$$
\mathbf{f} \times \begin{bmatrix} 2A = \frac{37\Omega \cdot 25\Omega}{37\Omega + 26\Omega + 25\Omega} \end{bmatrix}
$$
\n
$$
\mathbf{f} \times \begin{bmatrix} 17 \text{ Trasformazione da stella a delta} \end{bmatrix}
$$
\n
$$
\mathbf{f} \times \begin{bmatrix} Z_1 = Z_A + Z_B + \left( \frac{Z_A \cdot Z_B}{Z_C} \right) \end{bmatrix}
$$
\n
$$
\mathbf{f} \times \begin{bmatrix} 37.16667\Omega = 10.5\Omega + 8\Omega + \left( \frac{10.5\Omega \cdot 8\Omega}{4.5\Omega} \right) \end{bmatrix}
$$

$$
\textcolor{blue}{\blacksquare}
$$

### **Variabili utilizzate**

- **A** Zona del conduttore *(Piazza millimetrica)*
- **C<sup>1</sup>** Capacità del circuito 1 *(Farad)*
- **C<sup>2</sup>** Capacità del circuito 2 *(Farad)*
- **E** Energia *(Kilowattora)*
- **G** Conduttanza *(Siemens)*
- **I** Attuale *(Ampere)*
- **I<sup>C</sup>** Corrente condensatore 1 *(Ampere)*
- **IL1** Corrente dell'induttore 1 *(Ampere)*
- **IR1** Corrente del resistore 1 *(Ampere)*
- **I<sup>s</sup>** Corrente di origine *(Ampere)*
- **l** Lunghezza del conduttore *(metro)*
- **L<sup>1</sup>** Induttanza del circuito 1 *(Henry)*
- **L<sup>2</sup>** Induttanza del circuito 2 *(Henry)*
- **P** Energia *(Watt)*
- **P<sup>m</sup>** Massima potenza *(Watt)*
- **R** Resistenza *(Ohm)*
- **R<sup>1</sup>** Resistenza 1 *(Ohm)*
- **R<sup>2</sup>** Resistenza 2 *(Ohm)*
- **R<sup>L</sup>** Resistenza al carico *(Ohm)*
- **Rth** Resistenza Thevenin *(Ohm)*
- **T** Tempo *(Ora)*
- **V** Voltaggio *(Volt)*

*DC Circuits Formulas...* 8/10

- **V<sup>C</sup>** Condensatore 1 Tensione *(Volt)*
- **VL1** Induttore 1 Tensione *(Volt)*
- **VR1** Resistenza 1 Tensione *(Volt)*
- **V<sup>s</sup>** Tensione della sorgente *(Volt)*
- **Vth** Tensione di Thevenin *(Volt)*
- **Z<sup>1</sup>** Impedenza delta 1 *(Ohm)*
- **Z<sup>2</sup>** Impedenza delta 2 *(Ohm)*
- **Z<sup>3</sup>** Impedenza delta 3 *(Ohm)*
- **Z<sup>A</sup>** Impedenza della stella A *(Ohm)*
- **Z<sup>B</sup>** Impedenza della stella B *(Ohm)*
- **Z<sup>C</sup>** Impedenza stella C *(Ohm)*
- **ρ** Resistività *(Ohm Metro)*

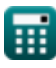

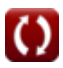

### **Costanti, Funzioni, Misure utilizzate**

- Misurazione: **Lunghezza** in metro (m) *Lunghezza Conversione unità*
- Misurazione: **Tempo** in Ora (h) *Tempo Conversione unità*
- Misurazione: **Corrente elettrica** in Ampere (A) *Corrente elettrica Conversione unità*
- Misurazione: **La zona** in Piazza millimetrica (mm²) *La zona Conversione unità*
- Misurazione: **Energia** in Kilowattora (kW\*h) *Energia Conversione unità*
- Misurazione: **Potenza** in Watt (W) *Potenza Conversione unità*
- Misurazione: **Capacità** in Farad (F) *Capacità Conversione unità*
- Misurazione: **Resistenza elettrica** in Ohm (Ω) *Resistenza elettrica Conversione unità*
- Misurazione: **Conduttanza elettrica** in Siemens (S) *Conduttanza elettrica Conversione unità*
- Misurazione: **Induttanza** in Henry (H) *Induttanza Conversione unità*
- Misurazione: **Potenziale elettrico** in Volt (V) *Potenziale elettrico Conversione unità*
- Misurazione: **Resistività elettrica** in Ohm Metro (Ω\*m) *Resistività elettrica Conversione unità*

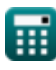

### **Controlla altri elenchi di formule**

- **Circuiti CA Formule**
- **Circuiti CC Formule**
- **Circuito magnetico Formule**
- **Rete a due porte Formule**

Sentiti libero di CONDIVIDERE questo documento con i tuoi amici!

### **PDF Disponibile in**

[English](https://www.calculatoratoz.com/PDF/Nodes/8079/Dc-circuits-Formulas_en.PDF) [Spanish](https://www.calculatoratoz.com/PDF/Nodes/8079/Dc-circuits-Formulas_es.PDF) [French](https://www.calculatoratoz.com/PDF/Nodes/8079/Dc-circuits-Formulas_fr.PDF) [German](https://www.calculatoratoz.com/PDF/Nodes/8079/Dc-circuits-Formulas_de.PDF) [Russian](https://www.calculatoratoz.com/PDF/Nodes/8079/Dc-circuits-Formulas_ru.PDF) [Italian](https://www.calculatoratoz.com/PDF/Nodes/8079/Dc-circuits-Formulas_it.PDF) [Portuguese](https://www.calculatoratoz.com/PDF/Nodes/8079/Dc-circuits-Formulas_pt.PDF) [Polish](https://www.calculatoratoz.com/PDF/Nodes/8079/Dc-circuits-Formulas_pl.PDF) [Dutch](https://www.calculatoratoz.com/PDF/Nodes/8079/Dc-circuits-Formulas_nl.PDF)

*5/17/2023 | 5:59:49 AM UTC [Si prega di lasciare il tuo feedback qui...](https://docs.google.com/forms/d/e/1FAIpQLSf4b4wDgl-KBPJGChMJCxFlqrHvFdmw4Z8WHDP7MoWEdk8QOw/viewform?usp=pp_url&entry.1491156970=Circuiti%20CC%20Formule)*